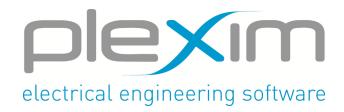

## PLECS Conference 2024

## March 12, 8:30 to March 13, 16:30

## Registration Form – Attendee

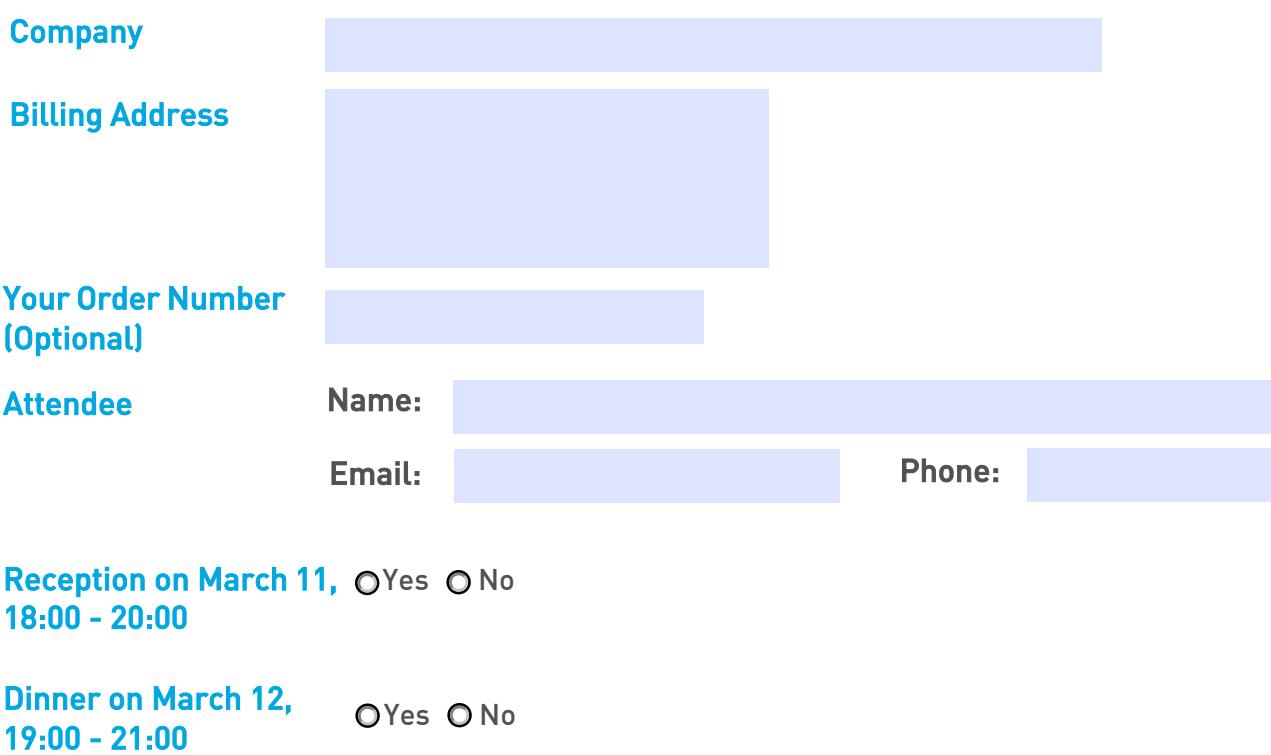

## Register before February 29, 2024

- Upon receipt of registration confirmation via email you are signed-up for the event. The invoice will be sent via email.
- $\blacktriangleright$  The price includes the participation in the conference for one attendee as well as the reception on March 11, 18:00 – 20:00 and the dinner on March 12, 19:00 – 21:00.
- The registration fee is 700.00 Euros or Swiss Francs (incl. 7.7% VAT) and is payable by wire transfer.